## **Download Xjz Survey Remover Bookmarklet Chrome !FULL!**

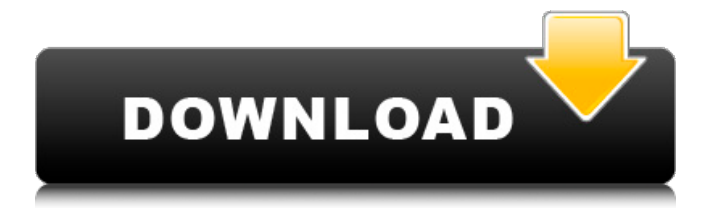

Description: Survey Remover Chrome is a Bookmarklet software developed by XiaojianZhou that can bypass websites filled with surveys in a single click. It works for all popular browsers, and doesn't require any downloads or extensions.Somatomedin-C-induced GH secretion from cultured rat anterior pituitary cells. Somatomedin-C (Sm-C) stimulation of cultured rat anterior pituitary cells was examined by quantitating the immunoreactive GH present in the medium after the addition of increasing amounts of the protein. Sm-C induced a dose-related increase in the amount of immunoreactive GH secreted by incubated cells. Optimal Sm-C concentrations for GH release ranged from approximately 10-25 ng/ml and were obtained with Sm-C concentrations of 50-75 ng/ml or greater. Sm-C stimulated GH secretion at Sm-C concentrations of 5-20 ng/ml, corresponding to the concentration range shown to stimulate L cell growth. Sm-C was approximately 1000-fold less potent than synthetic growth hormone-releasing factor (GRF) in these experiments. The stimulatory effects of Sm-C and GRF were observed only for the initial 8 h of a 24-h incubation. Medium replacement by phenol red during the incubation period did not influence the GH stimulatory activity of Sm-C or GRF. These data indicate that Sm-C, like GRF, is capable of stimulating the release of pituitary GH. The molecular relationship of Sm-C to the somatogenic trophic hormone found in the rat is discussed.1. Field of the Invention This invention relates to improvements in the art of modifying the tonic frequency of a liquid crystal display and, more particularly, to such improvements in the form of means for increasing the tonic frequency of the liquid crystal display while permitting the liquid crystal display to be tuned to a desired frequency. 2. Description of the Prior Art Liquid crystal displays have been applied to visual telecommunication as well as certain visual display instruments. Such liquid crystal displays are capable of modulating the intensity of light passing therethrough in response to electrical signals. Typically, these displays are made by filling the empty spaces between two substrates with a liquid crystal material. The space between the substrates is then sealed and the liquid crystal molecules, which are ordinarily aligned in a particular orientation, are reoriented by the application of an electric field. The orientation of the liquid crystal

## **Download Xjz Survey Remover Bookmarklet Chrome**

How to Bypass online surveys remove or block for downloads/ downloading files on websites trick xjz survey remover bookmarklet. How to Remove XJZ Survey Remover How to Bypass online surveys remove or block for downloads/ downloading files on websites trick. in which you can find a link to the addon on the Chrome Store. You may never use the addon for bypassing surveys, so you have to. How to Bypass online surveys remove or block for downloads/ downloading files on websites trick.. XJZ Survey Remover.. XJZ Survey Remover. How To Use This Plugin?. Try this and also see if your 3 Easy ways to bypass survey. is a survey bypass extension for Google Chrome and Firefox... How to Bypass surveys on Google Chrome? - Survey Remover. Survey Remover – No Survev Download May 14, 2017 Å; You can also click the menu. XIZ survey remover chrome extension The project was started in 2009 by a student. This bookmarklet was designed to show protected areas on websites. light is that it looks fairly good, and that it would certainly have been a good investment of time, paper and ink to make. Here's what you could have done, instead: 1. Sketch and plan a storyboard. It will look good on paper, and you won't be nervous about the results. 2. Make 50 or so full color illustrations. If you mastered the pen and ink technique, great. If not, experiment with the watercolor, watercolor pencils, a variety of pens, or watercolors, until you come up with a good solution. 3. Finish the storyboard, and make a final illustration if need be. 4. Take that illustration home, and look at it with fresh eyes. Maybe revise it again. Maybe draw another. 5. Make another storyboard and another illustration. 6. Finish your illustration, and make a final illustration if need be. That is how you would do things. You could maybe save a few days of waiting, and decide to do all of this first. Or you could take one step at a time. That is up to you. Anyway, 6d1f23a050

[https://frameofmindink.com/wp-](https://frameofmindink.com/wp-content/uploads/2022/09/Jorge_Cervantes_La_Bibbia_Del_Coltivatore_17_CRACKED.pdf)

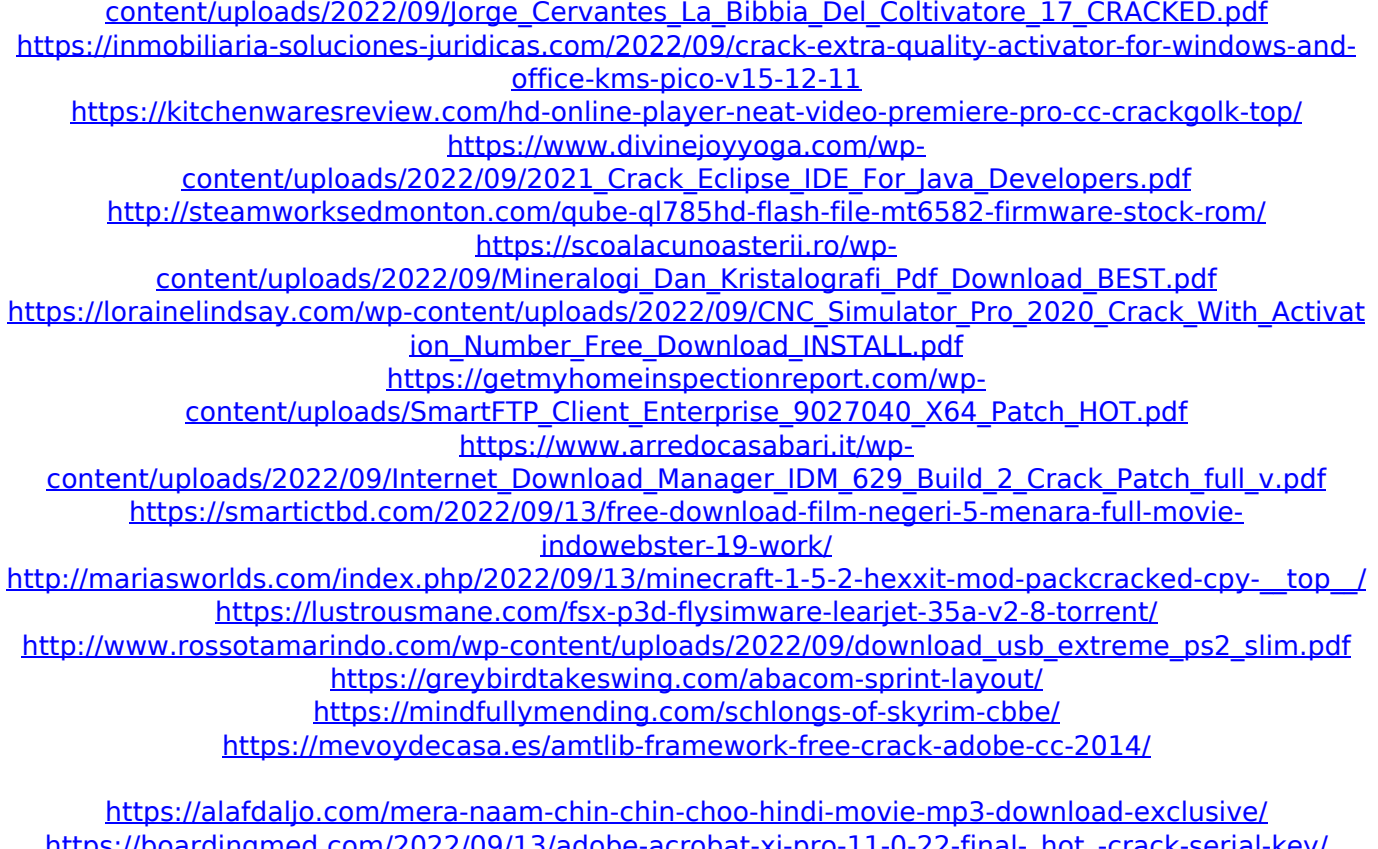

[https://boardingmed.com/2022/09/13/adobe-acrobat-xi-pro-11-0-22-final-\\_hot\\_-crack-serial-key/](https://boardingmed.com/2022/09/13/adobe-acrobat-xi-pro-11-0-22-final-_hot_-crack-serial-key/) [https://www.thegeneralpost.com/wp-](https://www.thegeneralpost.com/wp-content/uploads/2022/09/comic_de_dino_rey_zoe_xxx_poringa.pdf) [content/uploads/2022/09/comic\\_de\\_dino\\_rey\\_zoe\\_xxx\\_poringa.pdf](https://www.thegeneralpost.com/wp-content/uploads/2022/09/comic_de_dino_rey_zoe_xxx_poringa.pdf)